# Vom Design digitaler Arbeitsgegenstände: Planung des Schiffverkehrs im Hamburger Hafen mit dem Peiltisch

Heinz Züllighoven<sup>1</sup>, Joachim Nitschke<sup>1,2</sup>, Eugen Reiswich<sup>1</sup>, Michael Kowalczyk<sup>1</sup>, Henning Schwenter<sup>1</sup>

 $WPS - Workplace$  Solutions  $GmbH<sup>1</sup>$ Human-Computer Interaction, Universität Hamburg<sup>2</sup>

[hz,jn,er,mk,hs]@wps.de

#### **Zusammenfassung**

In der hochdigitalisierten Nautischen Zentrale der Hamburg Port Authority (HPA) planen Nautiker die Ein- und Ausfahrt von Großschiffen. Papierkarten mit Wassertiefen waren über Jahrzehnte das bewährte Hilfsmittel.

Beim Design eines neuen IT-Systems haben wir die langjährige Erfahrung der Nautiker mit den Papierpeilplänen und die Möglichkeiten der digitalen Interaktion zusammengebracht. Wir beschreiben den Designprozess von der Analyse der Arbeitsabläufe bis zur Softwarelösung, der Multitouch-Anwendung "Peiltisch". Der Peiltisch überzeugt die Nautiker durch ein Interaktionsmodell mit hoher Wiedererkennung bisheriger Arbeitsabläufe und Werkzeuge, angereichert um hilfreiche digitale Features.

# 1 Einleitung

Interaktionsdesign muss über die reine Gestaltung einer "Oberfläche" hinausgehen, damit die Benutzungsschnittstelle von Software für ihre Anwender leicht verständlich ist, gut benutzbar ist und positiv wahrgenommen wird.

In einem gemeinsamen Projekt mit der HPA haben wir uns gefragt, wie sich dieser Anspruch in einem agilen Entwicklungsprozess zu einer hohen Gebrauchsqualität verbinden lässt.

Veröffentlicht durch die Gesellschaft für Informatik e. V. und die German UPA e. V. 2018 in S. Hess, H. Fischer (Hrsg.):

Mensch und Computer 2018 – Usability Professionals, 02.–05. September 2018, Dresden. Copyright (C) 2018 bei den Autoren. https://doi.org/10.18420/muc2018-up-0235 Im Folgenden betrachten wir den Weg von der aufgabenorientierten Analyse des Anwendungsbereichs "Nautische Zentrale" bis zur Softwareanwendung Peiltisch und zeigen, wie wir die klassische Lücke zwischen fachlicher Analyse und Entwurf des Benutzungsmodells verkleinert haben. Eine Schlüsselrolle spielen dabei unsere Entwurfsmetaphern Werkzeug & Material (vgl. Züllighoven, 1998).

### 2 Der Kontext: Hamburger Hafen mit HPA

Die HPA plant und organisiert die Infrastruktur für den gesamten Hamburger Hafen. Dieser ist der zweitgrößte Hafen Europas mit folgenden Eckdaten:

- Zweitgrößter Containerhafen und führender Eisenbahnhafen in Europa
- 9.000 Schiffsanläufe pro Jahr, an knapp 300 Liegeplätze mit 43 Kilometern Kaimauer für Seeschiffe und mehr als 2.300 Güterzügen pro Woche,
- vier Containerterminals, drei Kreuzfahrtterminals, rund 50 spezialisierte Umschlaganlagen für RoRo- und Stückgutverladungen und Massengüter.

### 2.1 Die Nautische Zentrale der HPA

An der Einfahrt zum Hafen liegt die Nautische Zentrale. Hier arbeiten die Nautiker mit langjähriger Erfahrung in der Schifffahrt (oft mit Kapitänspatent) mit vielfältigen Informationsund Managementsystemen. Zu ihren Aufgaben gehören:

- Beratung und Überwachung des laufenden Schiffverkehrs.
- Planung und Genehmigung bevorstehender Schiffsankünfte.

Wir betrachten hier den Arbeitsplatz für die Planung und Genehmigung von Schiffsankünften, kurz Liegeplatzplanung (vgl. Reiswich et al., 2016).

### 2.2 Was sind die Aufgaben der Liegeplatzplanung?

Großschiffe melden ihre Fahrt zu einem Liegeplatz im Hamburger Hafen mindestens 24 Stunden im Voraus an. Die Nautische Zentrale genehmigt und überwacht anschließend die Einund Ausfahrt.

Dies ist schon durch die Witterungsbedingungen und die Strömung keine einfache Aufgabe. Zunehmend ist die Schiffsgröße ein weiterer wesentlicher Faktor. Containerschiffe der sog. Panamax- und Post-Panamax-Klassen sind so breit, dass sie an vielen Stellen im Hafen mit anderen Schiffen kollidieren oder durch ihren Tiefgang auf Grund laufen können. Zwei Besonderheiten des Hamburger Hafens müssen ebenfalls beachtet werden: Obwohl Hamburg rund 110 km vom offenen Meer entfernt liegt, ist der Hafen gezeitenabhängig. Der Wasserstand pendelt im Schnitt um 3,6 m (auch Tidenhub genannt). Zudem fließt die Elbe durch den Hafen und lagert dort große Mengen Schlick ab, die den Hafenboden ständig verändern. Vier Peilschiffe vermessen daher regelmäßig den Elbgrund.

### 2.3 Weshalb waren diese Aufgaben noch nicht IT-gestützt?

Bisher nutzten die Liegeplatzplaner sogenannte Peilpläne, detaillierte Hafenkarten aus Papier, die die Wassertiefen der Elbe mit Tiefenzahlen darstellen. Nautiker schätzen an ihrer Arbeit die intuitive Handhabung von Papierkarten, das Messen von Entfernungen mit Lineal, die Simulation von Schiffsbegegnungen mit maßstabsgetreuen Pappschiffen, das Markieren von gefährlichen Untiefen mit Textmarker. Die auf dem Markt verfügbaren Softwaresysteme konnten diese Aufgaben nicht adäquat in einen digitalen Arbeitsprozess transformieren. Insbesondere konnten verfügbare Softwaresysteme wichtige fachliche Prozesse nicht unterstützen wie z. B. die Simulation von Schiffsbegegnungen. Einige Hersteller haben bestehende Geoinformationssysteme (GIS) um die fehlende Funktionalität erweitert. Diese sind jedoch sehr komplex in der Bedienung, oft überladen mit GIS-Features, die Nautiker nicht benötigen und daher ungeeignet. Klassische Desktoparbeitsplätze bilden zudem den manuellen Umgang mit dem Peilplänen nicht ausreichend ab:

- Direkte Manipulation statt Maus und Tastatur
- Quadratmetergroße Peilpläne statt kleinen Monitor
- Horizontale Tischoberfläche statt vertikalem Monitor

Wie haben wir die Anforderungen an ein IT-gestütztes Anwendungssystem für diesen Einsatzkontext analysiert?

# 3 Merkmale unserer aufgabenorientierten Analyse

Wir sind nach den Prinzipien der sog. aufgabenorientierten Analyse vorgegangen. Dabei betrachten wir die Aufgaben, die von den Beteiligten (im Sinne von Akteuren) im Einsatzkontext erledigt werden. Diese Analyse, charakterisiert durch die Frage "Wer macht was womit und wozu?", hat in der Objektorientierung eine lange Tradition (vgl. Wirfs-Brock et al. 1990). Denn dadurch werden die Aktivitäten der Beteiligten in ihrer fachlichen Bedeutung klar. Ebenfalls wird deutlich, welche (materiellen oder ideellen) Gegenstände von den Akteuren benutzt werden, um die Arbeitsergebnisse herzustellen.

Betrachten wir kurze Beispiele aus der Planung von Schiffseinfahrten: Nautiker arbeiten dabei mit den Peilplänen, welche die Wassertiefen der Elbe mit Tiefenzahlen darstellen. Damit die Nautiker die Zahlenmengen überblicken können, sind gleiche Tiefenzahlen eingefärbt und von Tiefenlinien umgeben. Die Tiefenangaben sind auf den Wasserstand bei Niedrigwasser normiert. Da große Containerschiffe in Hamburg mit der Flut einlaufen, müssen Nautiker den Tiefgang des Schiffes mit dem Wasserstand zur geplanten Ankunftszeit des Schiffes verrechnen (vgl. Abbildung 1 rechts).

Wenn Großschiffe auf der Elbe einander passieren müssen, verwenden die Nautiker maßstabsgetreue Schiffsilhouetten aus Pappe, messen kritische Distanzen mit einem Lineal, beachten die in der Karte mit einem Textmarker hervorgehobene gefährlichen Untiefen und halten handschriftliche Notizen und Zeichnungen auf der Karte fest (vgl. Abbildung 1 links).

Da sich der Hafengrund durch die Verschlickung dauernd verändert, müssen die von den Peilschiffen gelieferten Tiefendaten regelmäßig aktualisiert werden. Um nicht ständig die gesamten rund 200 m² Kartenmaterial zu erneuern, werden nur kleinere Kartenausschnitte für die veränderten Bereiche gedruckt. Die Nautiker kleben diese Korrekturausschnitte auf die großen Karten und markieren auch hier wichtige Veränderung mit einem Leuchtmarker. Dadurch sind neue gefährliche Stellen auffällig und können etwa bei Schichtwechsel einfacher identifiziert werden.

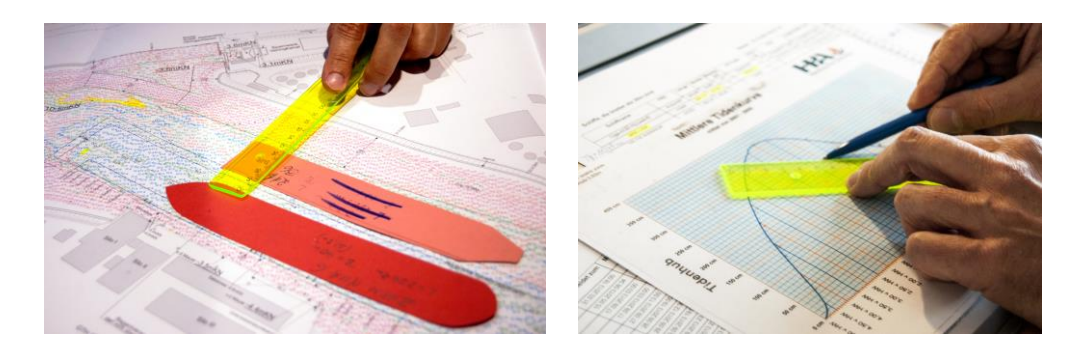

*Abbildung 1: Bisherige Arbeit mit den Peilplänen aus Papier.*

### 3.1 Ergebnisse unserer aufgabenorientierten Analyse

Um zu verstehen, wie Nautiker Schiffseinfahrten planen, haben wir Prinzipien des Domain Driven Design (DDD, vgl. Evans, 2014) oder Domain Story Telling (DST, vgl. WPS, 2018) berücksichtigt, z. B.:

- Nimm die Perspektive der Handelnden ein.
- Verwende zur Beschreibung die Begriffe und Konzepte der Anwendungswelt

Die hohe Komplexität fachlicher Domänen mit vielen Querbeziehungen zwischen den Aufgaben der Anwender erschwert oft die aufgabenorientierte Analyse. Wir haben gute Erfahrungen mit dem Prinzip Teile-und-Herrsche gemacht, d. h. wir haben die Domäne entsprechend ihrer Fachlichkeit aufgeteilt und einzeln betrachtet. In einem initialen Workshop mit Anwendern erarbeiten wir dazu Use-Case-Diagramme mit zentralen Arbeitsabläufen und Akteuren. Die Arbeitsabläufe werden nach Problematik und Dringlichkeit für eine Überarbeitung priorisiert und nacheinander analysiert.

Zusätzlich haben wir die tägliche Arbeit der Nautiker durch kurze Hospitationen kennengelernt. Geholfen haben dabei die Prinzipien der Contextual Inquiry nach Holtzblatt et al. (2005):

- Begleite die Anwender bei tatsächlich anstehenden Aufgaben.
- Wenn die betreffenden Aufgaben gerade nicht anstehen oder eine Hospitation dabei nicht möglich ist, dann spiele echte Fälle aus der Vergangenheit retrospektiv nach.

Wir waren erstaunt, wieviel Erfahrung im haptischen Umgang mit den Arbeitsmitteln steckt – zum Beispiel beim Simulieren von Manövern mit den Pappschiffen: Schiffe mit unterschiedlichen Antriebssystemen wie z. B. Bugstrahlruder wenden um unterschiedliche Drehpunkte und wurden dementsprechend verschieden über die Karte bewegt. Dies war den Nautikern oft gar nicht bewusst und kam erst durch aufmerksames Beobachten zum Vorschein.

Die anwendungsorientierte Analyse von fachlichen Gegenständen erbrachte schlussendlich ein Glossar mit den verwendeten Arbeitsgegenständen:

- *Peilkarten*, um Schiffskonturen darauf zu bewegen, Tiefendaten zu bestimmen, Abstände zu messen, Notizen und Markierungen einzutragen, Änderungen aufzukleben
- *Schiffskonturen* aus Pappe, um Schiffsbewegungen zu simulieren und Abstände zu bestimmen
- *Tidenkurve* um Tidenstände für eine bestimmte Uhrzeit abzulesen
- *Lineal* um Abstände auf der Peilkarte zu messen
- *Bleistift, Textmarker* um Tidenkurven zu zeichnen, Gefahrenstellen und Änderungen auf der Peilkarte zu markieren und Anmerkungen auf der Karte zu notieren.

Weitere wichtige Arbeitsgegenstände haben wir in diesem Artikel nicht beschrieben.

# 4 Überlegungen zum Entwurf der Peiltischanwendung

Die Arbeit mit Papierkarten und Pappschiffen hat für die Nautiker viele Vorteile. Der routinierte manuelle Umgang mit gewohnten Gegenständen lenkt sie nicht von ihrer eigentlichen Aufgabe ab: Mit ihrer langjährigen Erfahrung schätzen sie ein, wie ein spezifisches Schiff manövriert oder wie lange es für das Zurücklegen bestimmter Strecken benötigt. Sie kalkulieren die Fahreigenschaften der Schiffe und beachten die Besonderheiten bei der Fahrt durch das jeweilige Hafenrevier.

Schon seit dem Xerox Alto (vgl. Wadlow, 1981) hat es sich beim objektorientierten Entwurf interaktiver graphischer Benutzungsschnittstellen bewährt, aus der alltäglichen Arbeitssituation bekannte Gegenstände als sog. Entwurfsmetaphern zu verwenden – z. B. den Papierkorb, das Formular oder die Dokumentenmappe. Dieses Prinzip der metaphern-orientierten Entwurfs von GUIs oder ganzen Interaktionsmodellen auf der Basis alltäglicher Erfahrungen im Umgang mit Gegenständen ist schon länger in der wissenschaftlichen Diskussion. Sei es im Bereich der Softwaretechnik (vgl. Tscheligi und Väänänen-Vainio, 1996; Evans, 2004 oder die Apple-Design-Richtlinien, 1992 und 2006) oder im Interaktionsdesign (vgl. Ishii und Ullmer, 1997; Jacob et al., 2008 oder Israel et al., 2009).

Unser Entwurfsprinzip, der Werkzeug & Material-Ansatz, reiht sich hier ein: Verwende als Entwurfsmetaphern im Benutzungsmodell solche Gegenstände, die den Anwendern bei der Erledigung ihrer Aufgaben vertraut sind. Da mit diesen Gegenständen Arbeitsaufgaben erledigt und Arbeitsergebnisse geschaffen werden, ordnen wir sie in der aufgabenorientierten Analyse (im Wesentlichen) nach den Kategorien "Werkzeug" und "Material" ein.

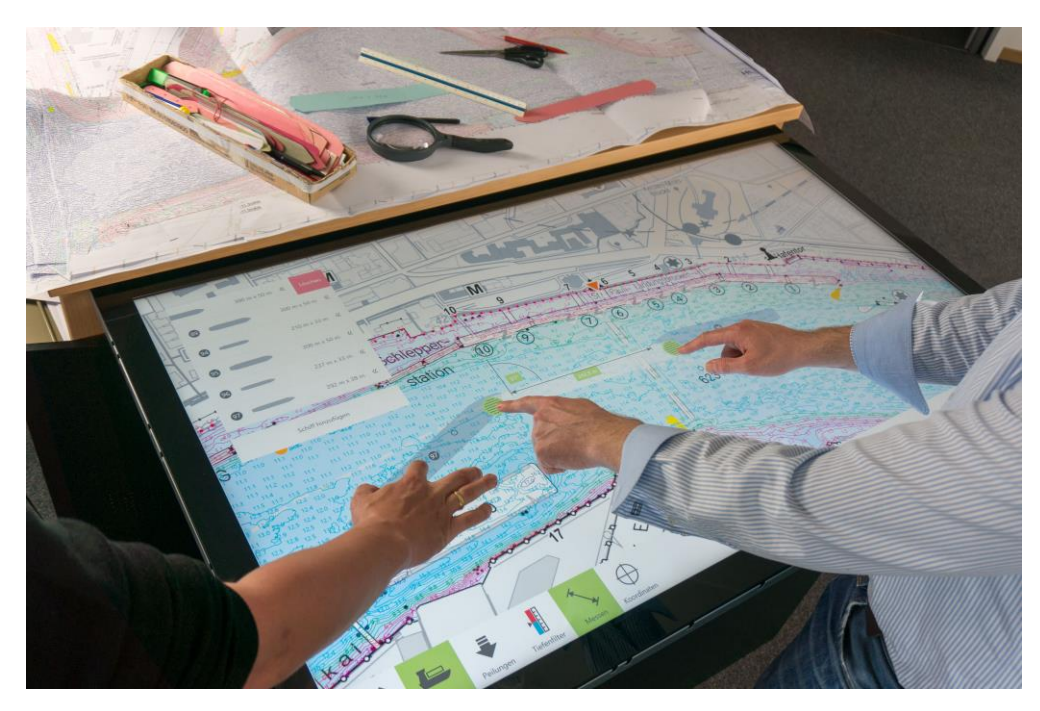

*Abbildung 2: Der Peiltisch: Manöverplanung am Multi-Touch-Tisch in 4K.*

Die Arbeitsgegenstände unseres Benutzungsmodells übertragen auf Werkzeuge und Materialien:

- Werkzeuge: Lineal, Textmarker, Notizstift
- Materialien: Peilkarte, Tidenkurve, Pappschiffskonturen

Diese vertrauten Gegenstände haben wir so ähnlich wie nötig im GUI eines 4K Multi-Touch-Tisches repräsentiert: Die Nautiker können die Peilpläne wie bisher auf einem horizontalen Tisch betrachten. Statt mit Maus und Tastatur lassen sich die Gegenstände durch einfache Touch-Gesten ähnlich handhaben, wie es die Nautiker aus ihrer Arbeit mit Papierkarten, Pappschiffen und Linealen gewohnt sind (vgl. Abbildung 2). Darüber hinaus experimentieren wir mit Stifteingabe und Tangibles, um den haptischen Umgang mit den Arbeitsgegenständen noch stärker abzubilden (vgl. Nitschke und Kindsmüller, 2014). Entsprechende Hardware war für den sicherheitskritischen Einsatz in der Nautischen Zentrale bisher jedoch nicht ausreichend hochwertig und zuverlässig.

Der Entwurf nach Werkzeug und Material ist damit im ersten Schritt sehr eng an der aufgabenbezogenen Analyse von Arbeitsprozessen und den dabei verwendeten Gegenständen ausgerichtet. Allerdings verschenkt eine zu direkte "mimetische" Übertragung von materiellen Gegenständen in ein Benutzungsmodell die Möglichkeiten der Digitalisierung, die an einer Verbesserung der Arbeitssituation und der Prozesse ausgerichtet sein sollte. Texte mit digitalen Notizstiften zu schreiben, hat sich beispielsweise in der Textverarbeitung nicht bewährt.

# 5 Das Anwendungssystem "Peiltisch"

Im folgenden Abschnitt gehen wir an Beispielen auf die zentralen Fragen beim Design der Anwendung Peiltisch ein:

- Wo war die direkte Übertragung eines vertrauten Gegenstands ins Interaktionsmodells sinnvoll und
- wo wurden stattdessen die Möglichkeiten der Digitalisierung gegenüber dem mimetischen Abbild genutzt?

Nur vermeintlich einfach lässt sich das Markieren von Untiefen mit einem Textmarker übertragen. Denn naive Umsetzungen per Touch erfordern einen Moduswechsel: Mal verschiebt der Finger die Karte, mal malt er einen Strich. Experimente mit Prototypen haben uns gezeigt, dass die Nautiker solche Modi trotz deutlicher Visualisierung häufig vergessen und versehentlich Striche auf die Karte malen. Zudem wollen die Nautiker die Karte beim Markieren immer wieder bewegen und dafür nicht ständig einen Modus wechseln. Komplexe Gesten mit mehreren Fingern waren uns nicht selbsterklärend genug und entfernen sich nur noch weiter vom physikalischen Vorbild. Wir lösen das Problem mit einer expliziten Zeichenfläche: Innerhalb der Zeichenfläche werden Touchgesten in Markierungen übersetzt, außerhalb kann die Karte verschoben werden (vgl. Abbildung 4 links). Wir suchen aber immer noch nach einem Touch-Tisch mit Stifteingabe, welcher die Zuverlässigkeitsanforderungen der Nautischen Zentrale erfüllt. Denn dann wäre alles wie gewohnt: Der Stift malt, die Finger verschieben.

Nahe am Urbild haben wir das Messen von Entfernungen realisiert. Lineale liegen wie ihre physikalischen Vorbilder immer noch auf dem digitalen Peilplan und können intuitiv über Touch mit den Fingern verschoben werden. In enger Zusammenarbeit mit den Nautikern haben wir das digitale Lineal durch zusätzliche sinnvolle Funktionen erweitert: Die Entfernung bleibt beim Zoomen des Peilplans immer maßstabsgetreu und ein Winkelmesser hilft bei Kursangaben. Anfasser und Messpunkte sind versetzt, damit kein Finger wichtige Bereich der Karte verdeckt. Die Nautiker haben selbst den Designvorschlag gemacht, den Drehpunkt des Lineals zu fixieren, wenn das andere Ende mit nur einem Finger bewegt wird; so bleibt ein einmal gesetzter Messpunkt erhalten.

Für die Manöverplanung hatten sich die Nautiker für jeden Schiffstyp einen Vorrat an Pappschiffen angelegt. Unsere Idee, alle Schiffstypen oder gar Schiffe mit zugehörigen Kenngrößen wie Name, Länge und Breite in einer Auswahl anzubieten, haben die Nautiker als unpraktisch empfunden. Aufgrund ihrer Erfahrung können sie einfacher und schneller neue Schiffskonturen mit wenigen Eingaben (Länge, Breite, Tiefgang) ad hoc erzeugen, statt sie in einer Liste zu suchen (vgl. Abbildung 3).

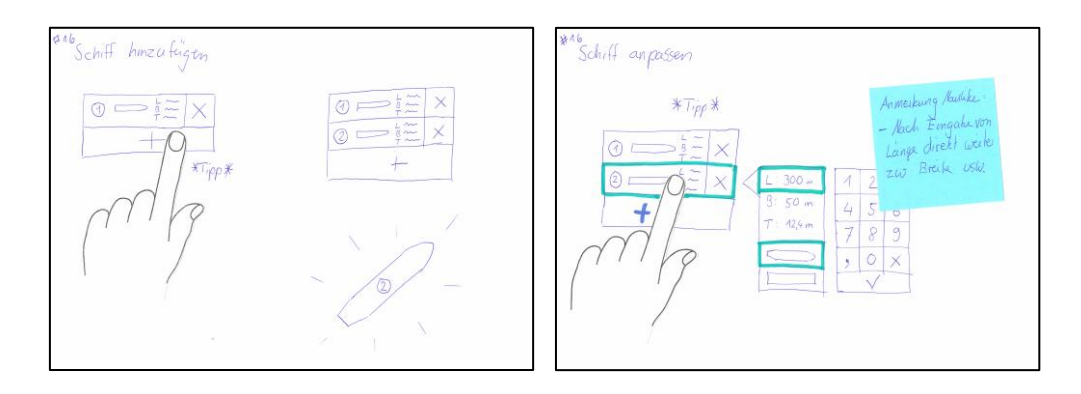

*Abbildung 3: Mockups für die Erstellung von Schiffsilhouetten bei der Manöverplanung.*

Wenn die digitalen Peilkarten durch Gesten gezoomt werden, variieren wir die Dichte der dargestellten Tiefenzahlen und erhöhen dadurch deren Lesbarkeit. Die dahinterstehende algorithmische Lösung ist alles andere als trivial, weil bei jeder Zoomstufe immer die flachsten Stellen eines Gebiets anzeigt werden müssen. Nur so wird sichergestellt, dass keine gefährlichen Untiefen übersehen werden. Ca. 36 Mio. Tiefenzahlen für den gesamten Hafen erfordern eine aufwendige Berechnung. Diese ist sehr wichtig, damit Nautiker die Karte flüssig zoomen können. Denn jeder Ruckler zerstört die Illusion, die digitale Peilkarte tatsächlich mit den Fingern zu bewegen.

Eine komplexe Designaufgabe war das Zusammenspiel von Peildaten, Gezeiten und Tiefgang eines Schiffes. Bisher hatten die Nautiker die mittlere Tidekurve, separate Vorhersagen über wetterbdingte Abweichungen und die tideunabhängigen Tiefenzahlen auf den Peilkarten zur Verfügung. Daraus mussten sie ad hoc den tatsächlichen Wasserstand ermitteln und ihn mit dem Tiefgang des betreffenden Schiffes vergleichen. Mit Hilfe unserer neuen digitalen Tidekurve lässt sich mit einem Schieber der Zeitpunkt für die Ankunft eines Schiffes einstellen. Dann berechnet der Peiltisch automatisch den Wasserstand und passt unmittelbar alle Tiefenzahlen auf der Karte an – eine enorme Erleichterung für die Nautiker. Über einen Tiefenfilter (auch ein Schieberegler) heben die Nautiker für ein Schiff gefährliche Mindertiefen visuell hervor – eine weitere sehr geschätzte Erleichterung statt der traditionellen Suche nach Mindertiefen mit einer Lupe (vgl. Abbildung 4 rechts).

Aktualisierungen der Peildaten wurden bisher per Post versendet, ausgeschnitten und über den entsprechenden Kartenausschnitt geklebt, damit Änderungen einfach zu erkennen waren; das führte auf Dauer zu unhandlichen Papierschnipseln. Im digitalen Peiltisch werden die Peildaten ein- bis zweimal täglich aktualisiert; die Hervorhebung wichtiger Änderungen wird derzeit prototypisch erprobt.

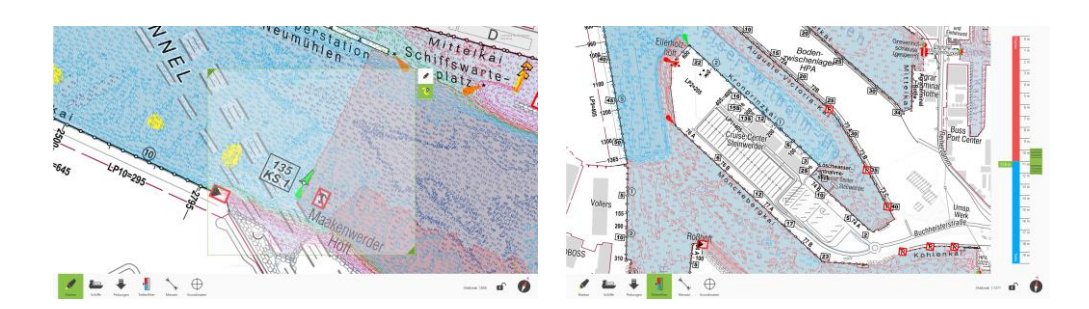

*Abbildung 4: Zeichen- und Tiefenfilterwerkzeug in der fertigen Anwendung.*

# 6 Auswertung

Der Peiltisch wurde durchgängig nach agilen Prinzipien in enger Zusammenarbeit mit den Nautikern vor Ort entwickelt. Einer 7-monatigen Machbarkeitsstudie folgten 8 Monate Projekt mit einem 4-köpfigen Team, das in 10 Iterationen aus dem Demonstrationsprototyp der Machbarkeitsstudie das einsatzfähige System erstellte. Seit 2016 wird es im Pilotbetrieb parallel zu den Papierpeilplänen in der Nautischen Zentrale der HPA erprobt. Die einfache Benutzbarkeit und die vielen hilfreichen Verbesserungen haben die Nautiker sehr rasch überzeugt und dazu geführt, dass die Papierpeilkarten nur noch als Rückfallposition dienen. Anfang 2019 soll der Peiltisch die konventionelle Manöverplanung ganz ersetzen.

Unsere Erfahrungen mit der vorgestellten Vorgehensweise lassen sich so zusammenfassen:

- Anwendungsorientierung, d. h. Konzentration auf die Aufgaben und Prozesse im Anwendungsbereich, war u. E. der Schlüssel zum Projekterfolg.
- Die Orientierung an bewährten Arbeitsabläufen und vor allem an den dabei benutzten Gegenständen hat den Entwurf der Fachlichkeit und des Interaktionsmodells sehr erleichtert.
- Die enge Zusammenarbeit der Anwender mit dem Entwicklerteam in einem agilen Prozess hat rasch zu einem einsetzbaren Pilotsystem geführt.
- Die engagierten Fachanwender haben in den gemeinsamen Designsitzungen wesentliche Anregungen zur Weiterentwicklung des Interaktionsmodells und der Fachlichkeit gegeben.

### Literaturverzeichnis

- Apple Computer, Inc. (1992). *Macintosh Human Interface Guidelines*. Cupertino, CA, USA: Apple Computer Inc.
- Apple Computer, Inc. (2006). *Apple Human Interface Guidelines*.
- Wadlow, T. A. (1981). The Xerox Alto Computer. *BYTE Mag, 6*(9), 58–68. CPM Media.
- Evans, E. (2004). *Domain-Driven Design: Tackling Complexity in the Heart of Software*. Addison-Wesley Professional.
- Holtzblatt, K., Wendell, J. B. & Wood, S. (2005). *Rapid Contextual Design: A How-To Guide to Key Techniques for User-Centered Design*. San Francisco, CA, USA: Morgan Kaufmann Publishers.
- HPA (2018). *Wir machen Hafen*. https://www.hamburg-port-authority.de/fileadmin/user\_upload/HPA\_Imagefolder\_WEB\_PDF.pdf
- Ishii, H. & Ullmer, B. (1997). Tangible Bits: Towards Seamless Interfaces between People, Bits and Atoms. In *Proceedings of the ACM SIGCHI Conference on Human Factors in Computing Systems* (S. 234–241). New York, NY, USA: ACM.
- Israel, J. H., Hurtienne, J., Pohlmeyer, A., Mohs, C., Kindsmüller, M. C. & Naumann, A. (2009). On Intuitive Use, Physicality and Tangible User Interfaces. *Internationa Journal of Arts and Technology*, *2*(4), 348–366.
- Jacob, R. J., Girouard, A., Hirshfield, L. M., Horn, M. S., Shaer, O., Solovey, E. T. & Zigelbaum, J. (2008). Reality-Based Interaction: A Framework for Post-WIMP Interfaces. *Proceedings of the SIGCHI Conference on Human Factors in Computing Systems*, S. 201–210. New York, NY, USA: ACM.
- Nitschke, J. & Kindsmüller, M., C. (2014). Ein be-greifbares Werkzeug zur Manöverplanung im Hafenleitstand. In *Mensch & Computer 2014 – Online Workshopband*.
- Reiswich, E., Köster, F., Nitschke, J. (2016). Touch-down im Hamburger Hafen Entwicklung eines digitalen Peiltisches als Baustein des smartPORT Konzeptes im Hamburger Hafen. zfv 5/2016.
- Tscheligi, M., & Väänänen-Vainio-Mattila, K. (1996). Metaphors in user interface development: Methods and requirements for effective support. *Critical Issues in User Interface Systems Engineering,* S. 249–263. Springer, London.
- Wirfs-Brock, R., Wilkerson, B., & Wiener, L. (1990). *Designing object-oriented software*. Prentice Hall.
- WPS Workplace Solutions GmbH (2018). *Domain Storytelling*. http://www.domainstorytelling.org/

### Autoren

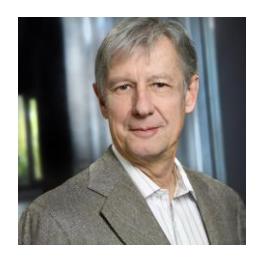

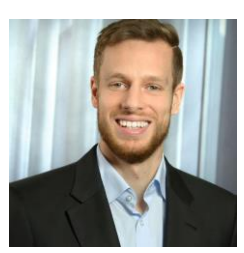

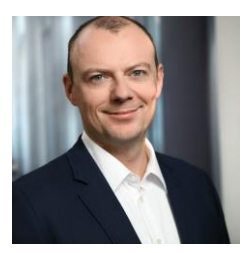

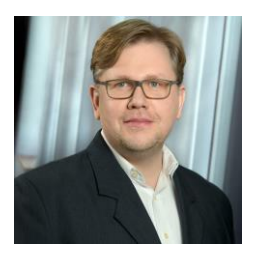

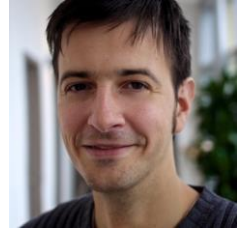

#### **Züllighoven, Heinz**

Heinz Züllighoven studierte Elektrotechnik, Mathematik und Germanistik; er promovierte in Softwaretechnik an der TU Berlin. Von 1991 bis 2016 war er Professor Arbeitsbereich Softwaretechnik an der Universität Hamburg. Er ist geschäftsführender Gesellschafter der WPS Workplace Solutions GmbH. Seine aktuellen Themen sind Digitalisierung, Leitstände und neue Interaktionsformen.

#### **Nitschke, Joachim**

Joachim Nitschke begeistert die interdisziplinäre Verbindung von Softwareentwicklung und Interaktionsdesign. In seinen Projekten beschäftigt er sich unter anderem mit Softwarearchitektur, Multitouch, Informationsvisualisierung und Geoinformationssystemen. Zusätzlich zu seiner WPS-Tätigkeit forscht er als wissenschaftlicher Mitarbeiter im Bereich Human-Computer Interaction an der Universität Hamburg.

#### **Reiswich, Eugen**

Dr. Eugen Reiswich studierte Wirtschaftsinformatik und promovierte in Informatik an der Universität Hamburg. Seit 2009 forscht er bei der WPS im Bereich Leitstandentwicklung und ist als Projektleiter tätig. Sein Schwerpunkt liegt in der Entwicklung neuer Front-Ends mit Multitouch-Tischen, verteilter Java- und C#-Anwendungen sowie komponentenbasierter Systeme mit Eclipse RCP und OSGi.

#### **Kowalczyk, Michael**

Michael Kowalczyk studierte Informatik mit dem Schwerpunkt Interaktive Medien an der Universität Hamburg. Seit 2003 unterstützt er verschiedene Unternehmen beim User Experience Design, Architekturentwurf, Qualitäts- und Projektmanagement. Beim Anwendungsdesign strebt er auch Begeisterungsmerkmale an.

#### **Schwenter, Henning**

Henning Schwentner liebt Programmieren. Diese Leidenschaft lebt er als Software-Architekt und Berater bei der WPS aus. Seine Projekte sind agil und in Programmiersprachen wie Java und C#, aber auch ABAP. Ihn interessieren die Evolution von Programmiersprachen, langlebige Software-Architekturen und große Refactorings.